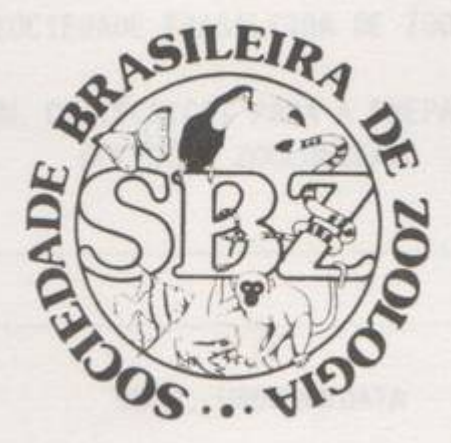

# MANUAL DE TÉCNICAS PARA A PREPARAÇÃO DE COLEÇÕES ZOOLÓGICAS

# 35-2. UROCHORDATA

SERGIO DE ALMEIDA RODRIGUES

Campinas, SP 1987

# SOCIEDADE BRASILEIRA DE ZOOLOGIA

# MANUAL DE TÉCNICAS PARA A PREPARAÇÃO DE COLEÇÕES ZOOLÓGICAS

Campinas, SP

1987

### 35.2. UROCHORDATA

SÉRGIO DE ALMEIDA RODRIGUES

#### **INTRODUÇÃO**

Os urocordados (ou tunicados), juntamente com os cefalocordados e hemicordados, são comumente denominados Protocordados e considerados como subfilos do filo Chordata, ao qual pertencem também os vertebrados e, consequentemente, nós mesmos. A razão pa ra incluir os urocordados no mais alto grupo do reino animal é pra ticamente impossível de ser percebida examinando-se a maioria dos seus representantes no estado adulto. Com efeito, grande parte dos tunicados adultos tem a aparência de uma massa de forma pouco defi nida, achatada, globosa ou ramificada, de coloração muitas vezes<br>vistosa e variegada, encontrados incrustando rochas ou pilares um pouco abaixo do nível medio das marés.

O estudante incipiente diversas vezes encontra-se em dificuldade para saber se está lidando com uma esponja ou um tunicado, baseando-se apenas na aparência superficial. No entanto, o esstudo do desenvolvimento indica a relação deste grupo com os ver tebrados, pois a maioria das espécies apresenta uma larva de vida planctônica, onde podem ser observadas as três características diferenciais dos cordados: tubo neural, notocorda e fendas branquiais faringeanas. A semelhança entre a larva de um tunicado e a de um anfíbio (sapo, rã ou salamandra) é muito grande e dificilmente pode ser explicada como uma mera coincidência, sendo mais provável o parentesco filogenético, em termos de um ancestral comum.

Todos os tunicados são marinhos, fixos ao substrato (bentônicos) ou livre natantes (pelágicos). São subdivididos em três classes: Larvacea, Thaliacea e Ascidiacea.

A classe Larvacea compreende animais também conhecidos como apendiculárias. São pequenos, transparentes, de vida pelágica. O corpo é envolvido por uma volumosa túnica e subdivide-se em tronco e cauda. A túnica é elaborada de maneira a constituir--se em uma verdadeira "casa", que pode ser abandonada pelo animal em caso de perigo. Geralmente os animais coletados encontram-se fo ra da túnica. O tronco contém a faringe, o intestino e as gônadas. A cauda e musculosa, apresentando axialmente a notocorda e, dorsalmente a esta, o cordao nervoso.

As apendicularias encontram-se em maior número em

Departamento de Ecologia, Instituto de Biociências, Universidade de São Paulo, São Paulo, SP.

águas afastadas da costa. A maioria das espécies ocorre perto da superfície, porém algumas vivem em águas profundas. Duas familias foram assinaladas em águas brasileiras: Oikopleuridae e Fritillariidae.

Estas duas familias estão representadas no Brasil por mais de uma dezena de especies. A distinção entre as especies não será tratada aqui, pois requer um estudo mais especializado, além do fato de serem estes tunicados, com raras exceções, pouco frequentes em áquas costeiras. No entanto, o interessado poderá recorrer ao trabalho de Björnberg & Forneris (1955) onde encontrará chaves extensas para os gêneros e espécies brasileiras.

A classe Thaliacea compreende 3 ordens. Doliolida, Sal pida e Pyrosomida. As relações de parentesco entre as duas primeiras são admitidas desde muito tempo, porém a ordem Pyrosomida e por muitos autores colocada na classe Ascidiacea. A semelhança entre os processos de brotamento encontrados nas 3 ordens é o argumento mais sólido para reuni-las na mesma classe. Cada uma destas ordens apresenta uma única família a saber: Pyrosomidae, Salpidae e Doliolidae.

Em Salpidae e Doliolidae ocorre o fenômeno de alternância de gerações, existindo indivíduos sexuados e assexuados. Em Salidae o indivíduo assexuado (forma solitária) dá origem, por brotamento, aos indivíduos sexuados que, durante tempo variável, permanecem unidos formando longas cadeias (forma gregária). Os indivíduos sexuados liberam gametas que, após a fecundação, originam um indivíduo assexuado.

Em Doliolidae este esquema se complica porque os indivíduos originados por brotamento não são todos iguais. O indivíduo originado da união dos gametas, denominado oozóide, produz, por alimentares brotamento, três tipos de indivíduos: a) indivíduos (trofozooides) que permanecem sempre unidos ao oozooide; b) indivíduos reprodutores (gonozooides) que são formas sexuadas hermafro ditas; c) indivíduos transportadores (forozoóides) que são formas assexuadas, às quais ficam presos os gonozoóides antes de atingirem o estagio adulto, quando então se soltam.

Ao longo da costa de São Paulo ocorrem as seguintes es pécies de Thaliacea: Doliolum nationales Borgert, 1893; Dolioleta gegenbaueri Uljanin, 1884 e Thalia democratica Forskal, 1775, respecitvamente das famílias Doliolidae e Salpidae. De D. nationalis conhecem-se apenas os forozoóides e gonozoóides e de D. gegenbaueri, conhecem-se todas as formas (Tavares, 1967).

A classe Ascidiacea reune animais sésseis, simples ou coloniais, vivendo desde a zona das marés até às grandes profundidades. São encontradas sobre ou sob pedras, em pilares de portos, envolvendo talos de algas, em cascos de barcos e ainda simples mente apoiadas sobre o fundo, principalmente em ambientes lodosos.

Uma ascídia solitária assemelha-se, grosso modo, a um saco fixo por uma das extremidades e com duas aberturas na extremidade oposta. Por uma destas aberturas, denominada sifao branquial, bucal ou inalante, entra a água trazendo alimento e oxigênio. Pela outra abertura, denominada sifão cloacal, atrial ou exalante, sai a água levando as fezes, gas carbônico e os produtos dos orgãos reprodutivos. O aspecto de um saco é dado pela túnica que envolve completamente o corpo do animal. Esta túnica compõe--se de um polissacarideo muito semelhante à celulose (se não for a própria celulose, é pelo menos um seu isômero), fato bastante estipicamente tranho, pois a celulose é uma substância encontrada nos vegetais.

As ascídias coloniais pertencem a várias familias que apresentam reprodução assexuada por brotamento. Os indivíduos assim produzidos permanecem unidos entre si por meio de estolões ou reunidos dentro de uma túnica comum, formando conjuntos, às ve-

zes bastante grandes, denominados colônias. Cada indivíduo de uma colônia é denominado zoóide.

Os zooides são usualmente pequenos, medindo poucos milimetros, porem em alguns casos chegam até dois centimetros ou mais. Os zooides apresentam sempre abertura branquial individual na superfície da colônia, em muitos casos, as aberturas cloacais abrem-se dentro da túnica comum, em cavidades ou canais que se comunicam com o meio exterior através das aberturas cloacais comuns. O conjunto de zooides, cujas aberturas cloacais se abrem para a mesma cavidade, denomina-se ssistema.

### COLETA E PREPARAÇÃO DE LARVACEA E THALIACEA

Os metodos de coleta destes animais são os tradicionalmente utilizados para outros animais planctonicos.

Exemplares pequenos podem ser fixados gotejando, no frasco contendo agua do mar, formol puro em quantidade para obter a proporção de 4%.

Exemplares grandes podem ser anestesiados com cloreto de magnésio seguindo a técnica usual para animais marinhos. Coloca-se o exemplar em um recipiente contendo agua do mar do local da coleta em quantidade suficiente para cobrí-lo totalmente. Em segui da acrescenta-se, lentamente e até atingir o mesmo volume da água do mar, uma solução de Cloreto de Magnésio isotônica em relação à água do mar (cerca de 73 g de Mg Cl<sub>2</sub>x 6H<sub>2</sub>O por litro de água des-

tilada) com salinidade de 34% (Pantim, 1959). Quando o animal não apresentar mais movimentos espontâneos nem reação ao toque, transferi-lo para o formol a 4%.

Uma técnica interessante para a observação de animais vivos, sob a lupa, é acrescentar à água do mar, contida por exemplo em uma placa de Petri, algumas gotas de vermelho neutro em solução aquosa (agua destilada) a 1:1000. O vermelho neutro é um corante vital, vermelho em meio acido, que da contraste aos órgãos do animal, principalmente o aparelho circulatório.

#### COLETA E OBSERVAÇÃO AO VIVO DE ASCIDIACEA

Para a coleta devemos destacar o animal do substrato com o auxílio de uma faca ou espatula, procedendo com cuidado para não danifica-lo. Esta operação requer especial atenção em se tratando de espécies coloniais incrustantes, particularmente delicadas. Em tais casos, sempre que possível, recomenda-se coletar os espécimes sem destacá-los do substrato, recolhendo-os juntamente com o fragmento de rocha, alga, etc., onde se encontram.

Uma vez coletados, os exemplares devem ser levados para o laboratório e observados com vida, dentro de recipientes com áqua do mar. Esta observação é importante, pois muitos detalhes da morfologia sao melhor observados nos animais vivos, principalmente quando se encontram bem expandidos. As cores, em particular, de vem ser cuidadosamente anotadas, pois desaparecem, as vezes rapidamente, após a fixação. Recomenda-se fazer esquemas utilizando la pis de cor, sempre que os padrões de colorido forem muito complexos. É muito útil também fazer medidas dos animais bem expandidos para comparar os mesmos exemplares antes e depois da fixação, pois esta produz contração da musculatura em animais não previamente anestesiados.

#### ANESTESIA, FIXAÇÃO E CONSERVAÇÃO

A anestesia de ascidiáceos nem sempre é tarefa fácil. Com as ascidias simples, bons resultados podem ser obtidos utilizando-se a solução de cloreto de magnésio já descrita ou cristais de mentol colocados de tal maneira a cobrir a superfície da áqua do recipiente que contém os exemplares. Com as ascídias coloniais as dificuldades são bem maiores, pois a maioria das espécies é refratária e quase todos os tipos de anestésicos. Entretanto, como a musculatura desses animais é geralmente pouco desenvolvida, para estudos de carater geral a anestesia é dispensavel.

Para a fixação recomenda-se o uso de formalina 5% (uma parte de formol comercial em 19 partes de água do mar); o formol deve ser previamente neutralizado. Uma maneira muito eficiente de neutralizar o formol consiste em adicionar uma ou duas gotas de vermelho neutro, em solução aquosa 1:1000, o que da ao formol uma coloração avermelhada. Em seguida goteja-se, agitando o frasco, uma solução aquosa de KOH 10%, até que a coloração vermelha desapareça. O vermelho neutro apresenta coloração vermelha em meio ácido, sendo incolor ou levemente amarelado em meio básico ou neutro. Desta maneira caso a solução neutralizada volte a tornar--se acida por qualquer razão, a coloração voltará à tonalidade avermelhada. O uso de fixador neutro é muito importante, pois nume rosas ascidias possuem espículas calcáreas, geralmente valiosas para a identificação, que se desfazem no fixador acido.

No caso de exemplares grandes ou de túnica muito espes sa, abrir, com o auxílio de um estilete, diversos orifícios nas partes laterais para facilitar a penetração do fixador.

A conservação pode ser em formalina neutra 5% ou em alcool 70%.

#### COLORAÇÃO

Numerosas espécies coloniais apresentam zooides muito pequenos e de difícil observação. Em tais casos o uso de um corante apropriado pode favorecer a distinção de caracteres pouco visíveis, tais como fendas branquiais, pregas do estômago e outros.

Bons resultados podem ser obtidos com a Trioxihemateina férrica, conforme a preparação de Gabe (1968).

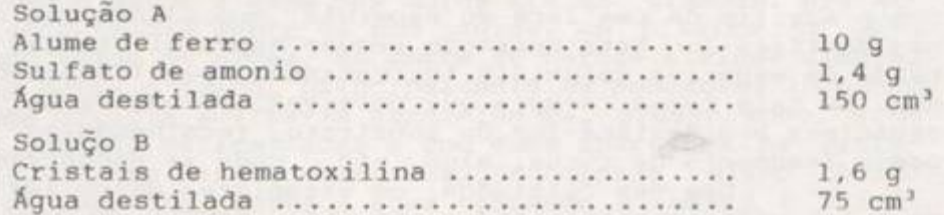

A solução A deve ser preparada a frio. A solução B, a quente, dissolvendo-se a hematoxilina na água destilada aquecida em um balão ou frasco Pirex apropriado. Após resfriamento, a solução A deve ser vertida dentro da solução B (nunca proceder de modo contrário). Uma vez misturadas as duas soluções, levar o produto resultante ao fogo e mantê-lo em ebulição durante trinta minutos. Após este tempo resfriar bruscamente e conservar em um frasco hermeticamente fechado, de preferência com tampa parafinada. Deste modo o corante conserva-se por mais de um ano. Filtrar sempre no momento da utilização.

Para a coloração, os zoóides, previamente retirados da túnica colonial, devem ser colocados em uma pequena placa de petri ou vidro de relógio, contendo água destilada, durante dez minu tos. Em seguida transferí-los para outra placa contendo o corante filtrado e mantê-los aí dois ou três minutos. Finalmente lava--los em uma terceira placa, com água destilada, para a eliminação do excesso de corante durante tempo variável para cada exemplar. Para obter preparações permanentes desidratar, diafa-

nizar e montar em balsamo.

#### **REFERÊNCIAS**

Berrill, N.J. 1950. The Tunicata. Ray Society, London, 354pp.

- Björnberg, T. & Forneris, L. 1955. Resultados científicos do cruzeiro do "Baependi" e do "Vega" à Ilha da Trindade. Copelata. Contr. Avuls. Inst. Ocean., Ocean. Biol. 1: 1-68.
- Björnberg, T. & Forneris, L. 1958. Resultados científicos de los cruceros del "Baependi" y del "Vega" a la isla Trindade. Copelata II. Neotropica 4: 81-4.
- Forneris, L. 1957. The geographical distribution of the Copelata. An. Acad. Bras. Ciênc. 29(2): 273-84.
- Forneris, L. 1965. Appendicularian species groups and southern brazil water masses. Bol. Inst. Ocean.  $14(2)$ : 53-114.
- Gabe, M. 1968. Technicues Histologiques. Masson & Cie. Paris. 1113 pp.
- Grassé, P.P. 1948. Traité de Zoologie, Vol. XI Echinodermes, Stomocordés, Procordés. Paris, Masson et Cie, 1077 pp.
- Monniot, C. & Monniot, F. 1972. Clé mondiale des genres d'Ascidies Arch. 2001. Exp. Gen. 113: 311-67.

Pantin, C.F.A. 1959. Notes on microscopical technique for Zoologists. Cambridge, Cambridge University Press, 77 p.

- Tavares, D.Q. 1967. Occurrence of doliolids and salps during 1958, 1959, and 1960 off the Sao Paulo coast. Bol. Inst. Ocean. 16:  $87 - 97.$
- Van Name, W.G. 1945. The North and South American Ascidians. Bull. Amer. Mus. Nat. Hist. 84: 1-476.

# SOCIEDADE BRASILEIRA DE ZOOLOGIA

## MANUAL DE TÉCNICAS PARA A PREPARAÇÃO DE **COLEÇÕES ZOOLOGICAS**

## LISTA DE FASCICULOS

- 1. Generalidades\*
- Esponjas marinhas\*  $2.$
- 3. Esponjas de água doce\*
- 4. Cnidaria
- 5. Ctenopi:ora\*
- 6. Gnathostomulida\*
- 7. Plathelminthes (Turbellaria)\*
- 8. Platelmintos (Temnocefálidos, Trematódeos, Cestóides, Cesto-<br>dários) e Acantocéfalos\*
- 9. Nemertinea (Rhynchocoela)\*
- 10. Rotifera\*
- 11. Gastrotricha\*
- Cephalorhyncha (Priapulida,  $12.$ Nematomorpha e Kinorrhyncha)
- Nematoda 13.
- Entoprocta e Ectoprocta  $14$ (Bryozoa)
- Annelida (Polychaeta)<sup>\*</sup>  $15.$
- 16. Annelida (Oligochaeta)
- Annelida (Hirudinea)  $17.$
- Tardigrada<sup>\*</sup> 18.
- 19. Echiura\*
- $20.$ Onychophora
- Pentastomida (Linguatulida)  $21.$
- Pantopoda<sup>\*</sup>  $22.$
- $23.$ Arachnida (Scorpionida, Solifugae, Pseudoscorpiones, Ricinulei, Opiliones, Palpigradi, Uropygi, Amblypygi, Araneae)
- $24.$ Acari
- 25. Crustacea
- Myriapoda (Chilopoda, Symphyla,  $26.$ Pauropoda, Diplopoda)
- Insetos imaturos<sup>\*</sup>  $27.$
- 28. Insetos
- 29. Mollusca
- $30.$ Sipuncula<sup>\*</sup>
- $31.$ Phoronida<sup>\*</sup>
- $32.$ Brachiopoda
- Chaetognatha  $33.$
- Echinodermata<sup>\*</sup> 34.
- Hemichordata. Urochordata e  $35.$ Cephalochordata<sup>\*</sup>
- Peixes\*  $36.$
- 37. Anfíbios
- 38. Répteis\*
- 39. Aves
- 40. Mamiferos

\* lá publicados.